### LE POUVOIR DU JEU VIDÉO VIDÉOLUDIQUE ET SOCIÉTÉ, UNE HISTOIRE DE CAUSALITÉ

\_Marine Espinasse Mémoire de recherche en design DSAA Design mention Graphisme Denis Diderot, Marseille 2018

### DISPOSITIF TECHNIQUE

HÉTÉROTOPIE VIDÉOLUDIQUE

### SOMMAIRE

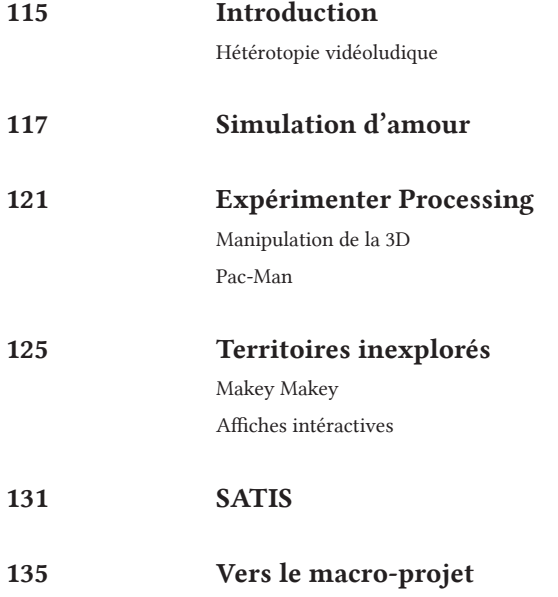

# HÉTÉROTOPIE VIDÉOLUDIQUE

Contrairement à la plupart des personnes de mon âge, j'ai commencé à jouer aux jeux vidéo assez tard. J'ai pourtant été rapidement conquise par les possibilités du médium, et j'ai voulu questionner sa dimension hétérotopique au travers de ma recherche en design, ou comment le jeu vidéo peut nous donner à voir un lieu absolument autre, et comment il peut ainsi nous transmettre divers messages.

La réflexion autour du jeu vidéo, de son pouvoir et de son influence est apparue doucement en première année de DSAA. Si je n'avais pas alors une idée bien définie de ce dont je voulais traiter, j'ai su en revanche utiliser les projets donnés comme terrains d'expérimentation en vue d'un futur macro-projet. Commes les différents sujets qui m'ont été proposé étaient assez éloignés du média vidéoludique, j'ai surtout axé ma réflexion sur la place du dispositif interactif, en vue d'imaginer un autre moyen de penser la manière de jouer, en ne passant pas par une manette ou un clavier.

Nous verrons donc quels ont été les dispositifs mis en place comme première approche du jeu et de l'interactivité. Dans un second temps, nous verrons les approches qui pourraient être envisagées au cours du macro-projet.

### SIMULATION D'AMOUR

*Tout d'abord, j'ai utilisé le premier sujet d'expérimentation plastique, qui portait sur la déclaration d'amour, pour prendre en main différentes technologies qui me permettent de questionner le fonctionnement du plateau de jeu, et des interactions possibles sans manette ou clavier..*

Je voulais mêler le sensoriel et le digital au travers d'un objet interactif dans le but de créer une expérience unique pour le spectateur. J'ai donc choisi de créer un simulateur de déclaration d'amour. Pour cela, j'ai divisé la déclaration en quatre variables majeures : la personne qui déclare son amour, celle qui reçoit, la manière dont la déclaration est faite ainsi que le lieu de celle-ci.

Je me suis servie de l'imprimante 3D pour créer mes personnages, de la réalité augmentée pour illustrer les différents lieux, et du modelage pour les manières de déclarer. J'ai crée une boîte grâce à une découpeuse laser pour faire une sorte de kit de déclaration d'amour, ainsi qu'une sorte de plateau, où l'on vient imbriquer chacune des variables. J'y ai placé des capteurs dans le but de détecter si chaque élément est à sa place. Si c'est le cas, un microcontrôleur vient activer une led RGB de manière aléatoire.

Ainsi, la lumière colorée apparaît tant comme la réponse à la déclaration qu'aux sentiments ressentis sur le moment. La part d'aléatoire permet d'illustrer l'aspect unique d'une déclaration d'amour. En effet, nous aurions beau tenter de choisir les meilleurs paramètres pour faire une déclaration, la réponse ne serait quand même jamais sûre.

#### En savoir plus :

www.tonerkebab. fr/wiki/doku.php/ wiki:projets:declarationamour:declarationamour:marineespinasse:marineespinasse

#### VERS LE MACRO-PROJET

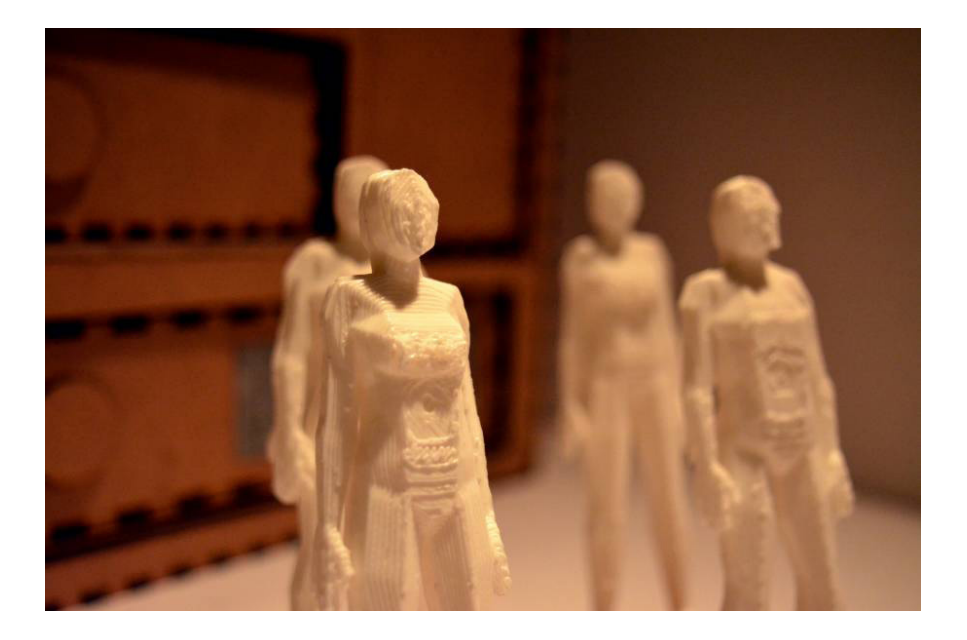

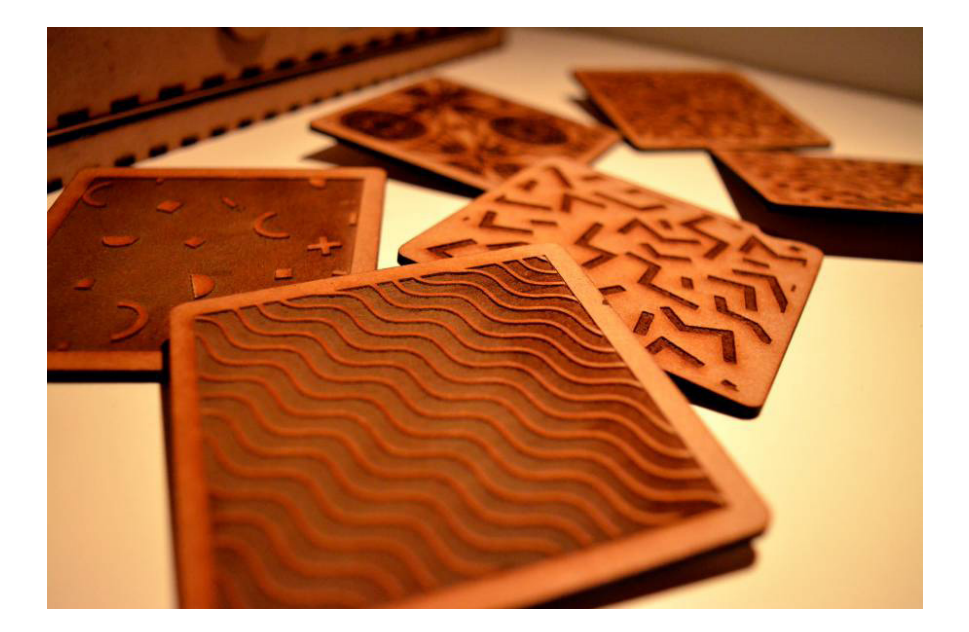

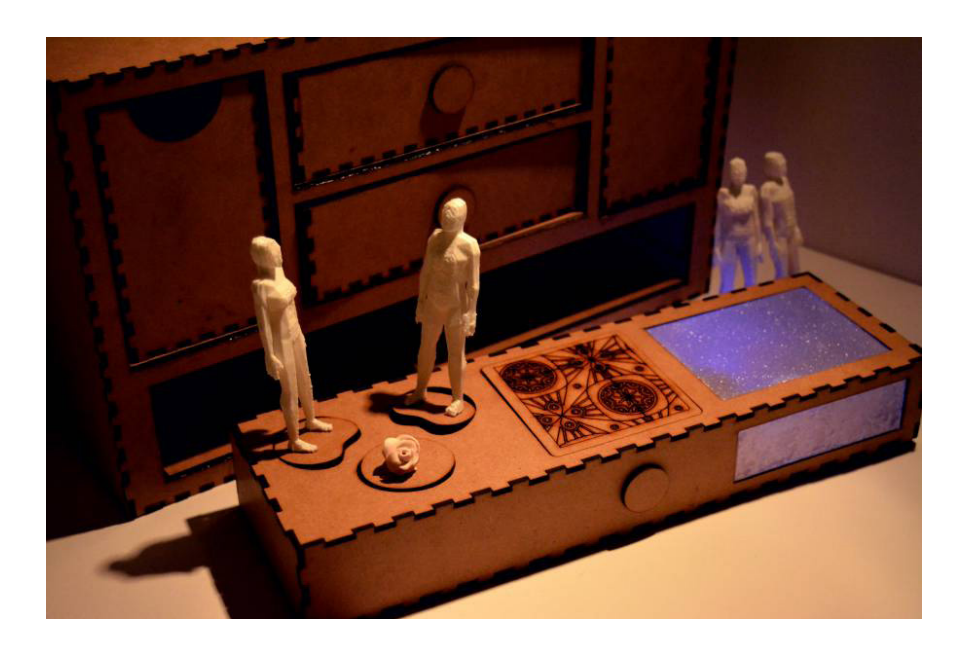

# EXPÉRIMENTER PROCESSING

*Par le biais des cours de culture technique de monsieur Muti, j'ai voulu tester par la suite les possibilités et les limites du logiciel Processing, notamment dans une situation d'interactivité ludique.*

### PROCESSING

Processing est une bibliothèque Java et un environnement de développement libre (sous licence GNU GPL), créé par Benjamin Fry et Casey Reas, deux artistes américains. Il est tout particulièrement adapté à la création plastique et graphique interactive. Il est basé sur la plateforme Java et permet d'ailleurs de programmer directement en langage Java.

Le principe majeur de Processing est la simplicité, dans la mise en œuvre des programmes comme dans la syntaxe du langage. Adapté à la création graphique, Processing réclame moins d'efforts que Java pour effectuer des tâches simples telles que la modification d'une animation à intervalle régulier (qui permet des créations animées). Ses fonctionnalités sont limitées aux besoins des créateurs d'images 2D et 3D générées par programmation mais peuvent être étendues, par le biais de modules externes, à la capture d'un flux vidéo, à la génération et à la manipulation de son, ou encore à l'interfaçage des ports d'entrées-sorties. Processing s'adresse aux artistes en « arts numériques » et aux graphistes, notamment dans le domaine du graphisme d'information et dans celui du graphisme génératif. Il permet d'élaborer des *sketches*.

#### MANIPULATION DE LA 3D

Je me suis donc interrogée sur la capacité de Processing à créer des objets 3D. Il m'est rapidement apparue qu'il était impossible de modéliser des objets 3D complexes à partir du logiciel. En revanche, je me suis livrée à des essais concernant l'importation et la manipulation d'objets 3D déjà modélisés sur Blender. En utilisant la librairie OBJLOADER, il est donc possible de charger des fichiers de type *.obj* sur Processing. Une deuxième librairie, appelée OPENGL, permet quant à elle la manipulation de ces modèles et de faire des rendus de textures, en étant par ailleurs plus efficace que la librairie P3D.

Toutefois, Processing nous impose rapidement ses limites, en nous permettant seulement de faire pivoter les modèles 3D sans pouvoir les déplacer dans l'espace, et l'affichage de textures est encore mal pris en compte. De plus, ces librairies sont les seules à proposer de gérer les fichiers .obj, et ne sont compatibles qu'avec la version 1.5 du logiciel, il n'y a aucun équivalent actuellement pour les versions ultérieures, amoindrissant ainsi les possibilités de Processing.

### PAC-MAN

L'expérimentation de la 3D sous Processing ne s'étant pas montrée concluante, j'ai donc voulu tester les possibilités de jeu que nous pouvions obtenir sur le même logiciel en travaillant en 2D.

J'ai donc reproduit le jeu *Pac-Man* (Namco, 1980), en mettant en place des systèmes de classes et de tableaux. La programmation de ce projet s'est avérée bien plus complexe que le premier, à tel point qu'elle ne m'apparaît pas viable dans la réalisation du macro-projet car bien trop longue à réaliser. De plus, je n'ai pas réussi à rendre le jeu entièrement fonctionnel. Le contrôle du personnage présente des latences, le jeu ne prend pas en compte le principe de vies et le ramassage des billes nécessite l'activation des touches case par case.

En savoir plus : www.tonerkebab. fr/wiki/doku.php/ wiki:projets:projetsprocessing-dsaa1:marineespinasse

### **TERRITOIRE** INEXPLORÉ

*Dans un troisième temps, j'ai cherché à me familiariser avec le Makey Makey, un microcontrôleur qui permet de transformer n'importe quel objet en manette de jeu, et qui pourrait être d'une grande utilité lors de la réalisation d'un prototype comme alternative aux contrôleurs habituels, qui pourrait de fait transmettre ses propres messages.*

#### MAKEY MAKEY

Makey Makey est un dispositif d'émulation de clavier à partir d'objets du quotidien : la manipulation de tout objet conducteur relié à cette carte électronique va envoyer un signal à un ordinateur, qui réagira avec la fonction que vous avez définie, en fonction du logiciel que vous utilisez. Ce dispositif entre dans la vague du *Do it Yourself* en proposant à l'utilisateur de transformer n'importe quel objet en manette de jeu ou en clavier, ce qui permet une infinité d'interactions avec un ordinateur. Sa prise en main est simple et sans danger, ce qui peut en faire une bonne approche des notions d'électroniques pour les enfants, notamment quand il est combiné à l'interface de développement Scratch.

Techniquement, il s'agit d'un circuit imprimé intégrant une puce Arduino déjà programmée pour émuler un clavier d'ordinateur. Ce circuit permet de brancher différents objets à l'aide de câbles à pinces crocodiles, du moment que ceux-ci soient conducteurs de courant (cuivre, banane, eau, ou encore graphite).

Lorsque vous touchez l'objet en question, et un autre objet servant de masse, votre corps joue le rôle d'interrupteur : vous « fermez » le circuit. Si un des objets connectés est manipulé, Makey Makey envoie alors un signal à l'ordinateur. Celui-ci l'interprète alors comme un signal venant d'une touche de clavier standard. Les emplacements de base permettent d'assigner n'importe lequel des objets connectés aux flèches de direction, au clic gauche ou à la barre espace.

#### AFFICHES INTERACTIVES

J'ai donc pu prendre en main la technologie du Makey Makey en développant en collaboration avec Alycia Rainaud une affiche interactive sur le thème de la féminité dans le cadre du prototypage de Laura Fournier. Nous avons ainsi mis en place les systèmes de circuits et de câblages nécessaires à la création d'un dispositif interactif. Comme nous voulions mettre en place un dispositif sonore, nous avons tout d'abord enregistré et transformé différents sons avec Audacity, puis grâce au logiciel open source Soundplant, nous les avons associés aux touches tactiles créées sur l'affiche.

Cette première approche du Makey Makey nous as donné l'envie de le mettre un peu plus en pratique. Avec Alycia Rainaud, nous avons donc choisi d'animer un atelier sur une demi-journée pour apprendre à nos camarades

de première et deuxième année le fonctionnement de cette carte électronique. Après leur avoir expliqué son fonctionnement, nous avons défini des groupes de tous niveaux que nous avons supervisé lors de la réalisation de leur propre dispositif interactif.

#### VERS LE MACRO-PROJET

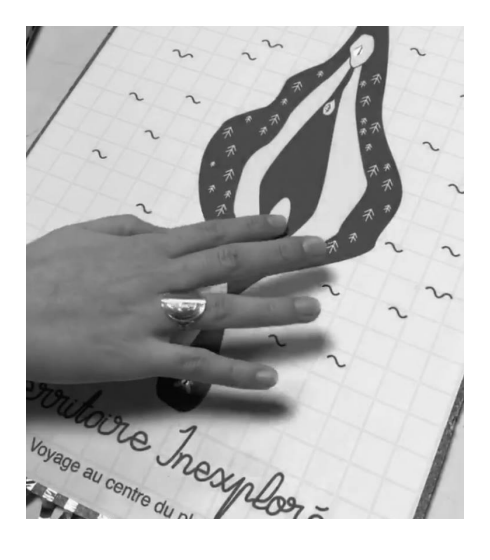

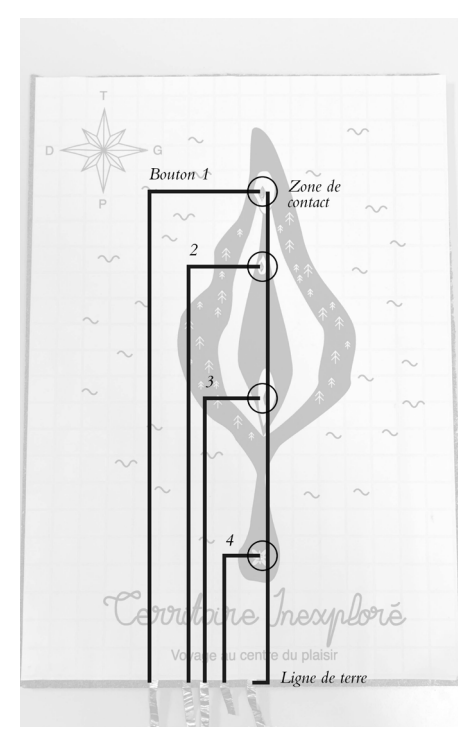

129

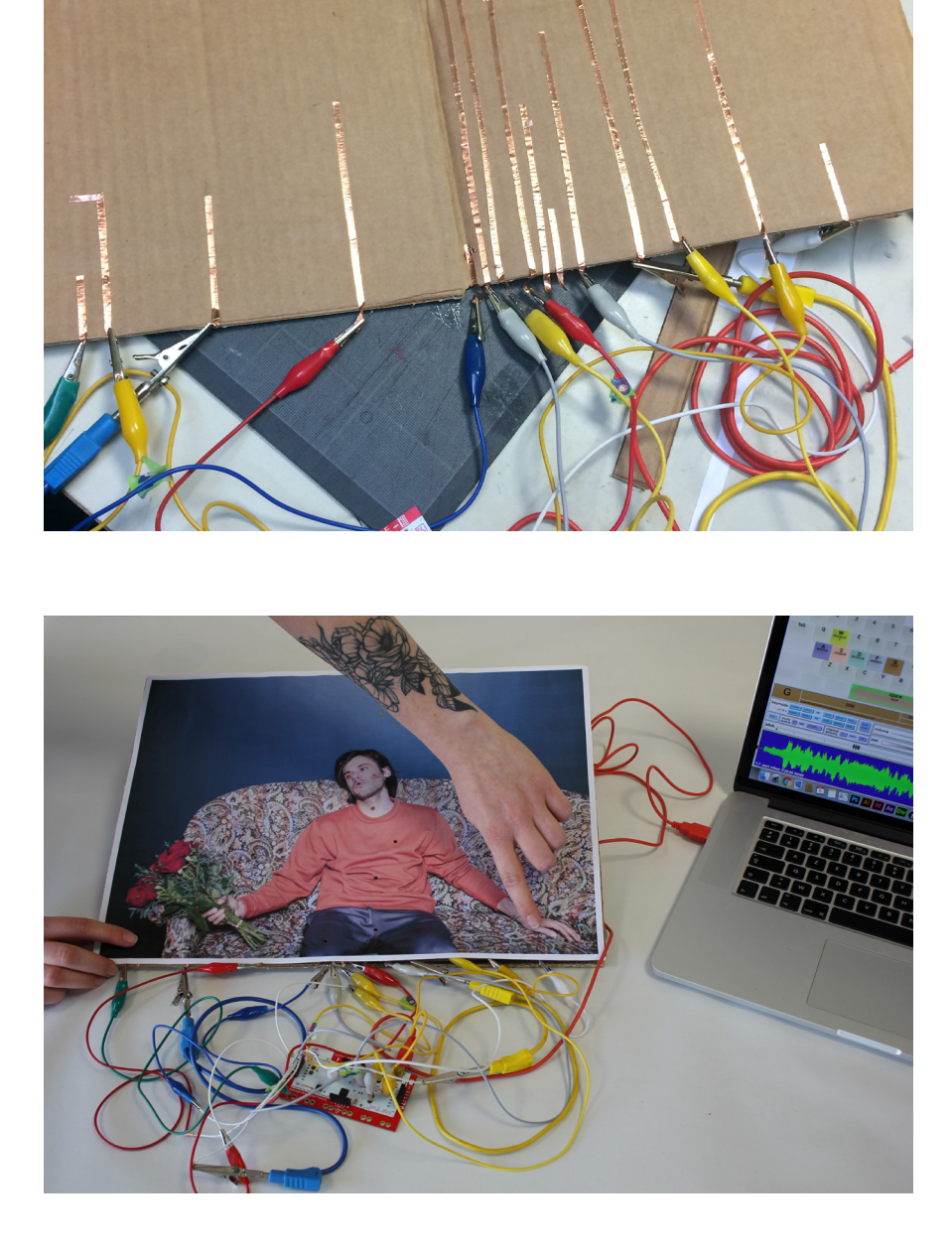

# **SATIS** MERRY CHRISTMAS

*Dans le cadre du projet de fin d'année d'élève de l'école d'Aubagne SATIS, j'ai pu participer à la création d'un mini jeu sur Unity. Ce projet, en utilisan le principe de la réalité virtuelle, m'a permis d'imaginer de nouvelles manières de penser le jeu vidéo, et de comprendre les enjeux de la spatialisation des messages.*

*Merry Christmas* est un projet de jeu vidéo en réalité virtuelle sur le thème de *Five Night at Freddy's* (Scott Cawthon, 2014). Il s'agissait donc de créer un jeu de *survival horror*, un jeu qui repose sur des mécaniques de survie, ici en *point & click* où le joueur doit cliquer sur les vagues d'ennemis qui s'approchent pour rester en vie. J'ai pu participer à la création des différents modèles 3D sur Blender ainsi qu'au level design du jeu (création de l'environnement) sur Unity. Dans un second temps, nous avons adapté le jeu à la technologie du Gear VR, un casque de réalité virtuelle.

### RÉALITÉ VIRTUELLE

La réalité virtuelle (ou multimédia immersif ou réalité simulée par ordinateur) renvoie typiquement à une technologie informatique qui simule la présence physique d'un utilisateur dans un environnement artificiellement généré par des logiciels, environnement avec lequel l'utilisateur peut interagir. La réalité virtuelle reproduit donc artificiellement une expérience sensorielle, qui peut inclure la vue, le toucher, l'ouïe et l'odorat.

Cette formation m'a donc permis d'acquérir différentes compétences techniques et technologiques nécessaires à la réalisation de ma démarche d'expérimentation relative au macro-projet. Je souhaiterai donc mettre à profit ces différents apprentissages au service d'une démarche de design de message par le média vidéoludique.

# VERS LE MACRO-PROJET

Dans un premier temps, je souhaiterais travailler avec Alycia Rainaud sur la réalisation d'un livre-jeu, un support papier augmenté. Pour respecter sa thématique de la relation du façonnage du livre comme entre deux de l'ordre et du désordre, nous envisageons donc de réaliser un dispositif hybride entre tangible et numérique, qui permettra d'illustrer nos deux sujets de recherche tant par la forme du livre que par l'aspect ludique de son contenu. Le projet tendrait ainsi à reprendre la logique narrative du *Livre dont vous êtes le héros*, ou pourrait être similaire au projet *Ele Book* de l'agence Elektromeier.

Dans un deuxième temps, j'envisage de créer une expérience immersive en collaboration avec Maxime Garbage, un ingénieur développeur de ma connaissance. En réunissant nos compétences en matière de programmation et de graphisme, nous souhaitons utiliser le logiciel Unity dans le but de produire un jeu ou du moins une expérience immersive. De plus, nous voudrions adapter ce dispositif au casque de réalité virtuelle HTC Vive pour travailler sur le principe d'immersion du joueur.

Enfin, je voudrais travailler à la création d'un jeu vidéo engagé. Pour ce faire, je pense utiliser le logiciel Game Maker et ses ressources, afin d'élaborer un jeu complet en 2D. L'utilisation de ce logiciel me permettrait de pallier à

d'éventuelles lacunes en programmation, et également de gérer l'exportation du jeu fini sur n'importe quelle plateforme. Par ailleurs, je souhaiterais réinvestir mes connaissances en fabrication et de Makey Makey pour créer la structure physique du jeu, les manettes et éventuellement son packaging, afin que le jeu dans son ensemble soit En savoir plus : cohérent avec le message qu'il véhicule.

http://www.tonerkebab. fr/wiki/doku.php/ wiki:proto-macro:marineespinasse:marineespinasse